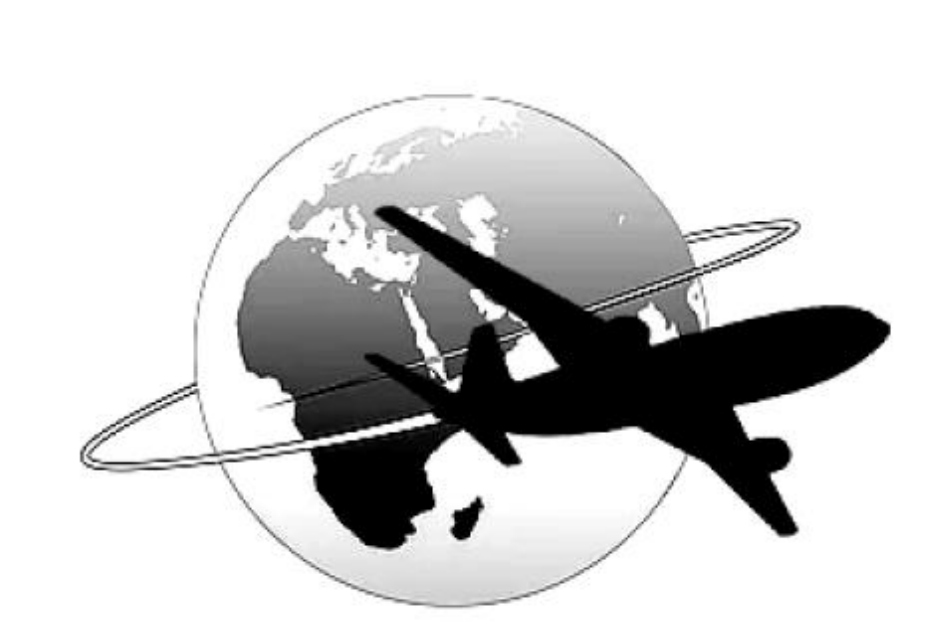

## **МЕТОДИЧНІ ВКАЗІВКИ СТУДЕНТАМ ЩОДО ВИКОНАННЯ КУРСОВОГО ПРОЕКТУ**

## з дисципліни

"ОСНОВИ АВТОМАТИЗОВАНОГО КЕРУВАННЯ РУХОМ ПОВІТРЯНИХ СУДЕН

Київ 2014

## МІНІСТЕРСТВО ОСВІТИ І НАУКИ УКРАЇНИ НАЦІОНАЛЬНИЙ АВІАЦІЙНИЙ УНІВЕРСИТЕТ

## **МЕТОДИЧНІ ВКАЗІВКИ СТУДЕНТАМ ЩОДО ВИКОНАННЯ КУРСОВОГО ПРОЕКТУ**

з дисципліни

"ОСНОВИ АВТОМАТИЗОВАНОГО КЕРУВАННЯ РУХОМ ПОВІТРЯНИХ СУДЕН "

Київ 2014

УДК 629.735.051-52(076.5) ББК 052-05 Я 73-5 Б836

Укладач: М.К. Філяшкін

Рецензент В.О. Рогожин

 Затверджено на засіданні науково-методичноредакційної ради Інституту інформаційнодіагностичних систем 15 червня 2014 року.

 Методичні вказівки до виконання курсового проекту

Уклад.: М. К. Філяшкін - К.: НАУ, 2014.-14с.

Надаються загальні методичні вказівки, та завдання на курсовій проект з дисципліни "Основи автоматизованого керування рухом повітряних суден ".

Призначені для студентів, що проходять навчання за освітньо-кваліфікаційним рівнем "Бакалавр" за напрямом 6.050202 "Автоматизація та комп'ютерно-інтегровані технології".

## **ЗАВДАННЯ НА КУРСОВІЙ ПРОЕКТ**

1. За заданими висотно-швидкісними, інерційно-масовими і аеродинамічними характеристиками розрахувати коефіцієнти математичної моделі поздовжнього руху літака.

$$
\dot{V} + a_x^V V + a_x^{\Theta} \Theta + a_x^{\alpha} \alpha = a_x^{\delta p} \delta_p + \dot{W}_x; \n\dot{\theta} + a_y^V V + a_y^{\alpha} \alpha = f_y^{\text{BOSM}}; \n\dot{\omega}_z + a_{m_z}^V V + a_{m_z}^{\omega} \omega_z + a_{m_z}^{\alpha} \alpha = a_{m_z}^{\delta_B} \delta_B + M_z^{\text{BOSM}}; \n\dot{\theta} = \omega_z; \n\alpha = \theta - \Theta + \alpha_W; \n\dot{H} = \mathcal{O}_{\tau_a},
$$
\n(1)

де  $\dot{W}_x$ ,  $\dot{\alpha}_W$  – вітрові збурення (поздовжня і вертикальна складові швидкості вітру); возм *<sup>M</sup> <sup>z</sup>* − моментне збурення;  $f_{y}^{\text{B03M}}$ − силове збурення (скидання вантажу).

Коефіцієнти математичної моделі мають вигляд:

$$
a_x^V = \frac{1}{\tau_a} (c_{x_a} + \frac{V_0 c_{x_a}^V}{2}) - \frac{P^V \cos \alpha_0}{m}; a_x^{\Theta} = \frac{g \cos \Theta_0}{V_0};
$$
  
\n
$$
a_x^{\alpha} = \frac{c_{x_a}^{\alpha}}{2\tau_a} + \frac{P_0 \sin \alpha_0}{mV_0}; \qquad a_x^{\delta_p} = \frac{P^{\delta_p}}{mV_0} \cos \alpha_0;
$$
  
\n
$$
a_y^V = -\frac{1}{\tau_a} (c_{y_a} + \frac{V_0}{2} c_{y_a}^V) - \frac{P^V \sin \alpha_0}{m}; a_y^{\alpha} = -(\frac{c_{y_a}^{\alpha}}{2\tau_a} + \frac{P_0 \cos \alpha_0}{mV_0});
$$
  
\n
$$
a_{m_z}^V = -\chi(m_z^V V_0 + \frac{b_A}{V_0} m_z^{\alpha} a_y^V); a_{m_z}^{\delta_B} = \chi m_z^{\delta_B};
$$
  
\n
$$
a_{m_z}^{\alpha} = -\chi(m_z^{\alpha} + \frac{b_A}{V_0} m_z^{\alpha} a_y^{\alpha}; a_{m_z}^{\omega_z} = -\chi \frac{b_A}{V_0} (m_z^{\overline{\omega}_z} + m_z^{\overline{\alpha}});
$$

Tyr  $\tau_a = \frac{m}{\sqrt{3}}$ ;  $\chi = \frac{100 \text{ A}}{25}$ ; 2 ;  $\chi = \frac{\rho_0 V_0^2 S b_A}{2I}$  $0^{V}0^{S}$  21<sub>z</sub>  $a = \frac{\partial}{\partial \rho}$ <sub>0</sub> $V_0$ <sub>S</sub><sup>2</sup>  $\chi = \frac{1}{2I}$  $V_0^2$ *Sb*  $V_0$ *S*  $\frac{m}{\lambda}$ ;  $\chi = \frac{\rho}{\lambda}$  $\rho$  $\tau_a = \frac{m}{V_a}$ ;  $\chi = \frac{V_0 (0 - A)}{2L}$ ;  $V_0$  – задана висота польо-

ту; ρ<sub>0</sub> = ρ<sub>H</sub> − густина повітря на заданій висоті; *P*<sub>0</sub> − тяга двигуна на заданій висоті і при заданій швидкості польоту;  $\alpha_0$  і  $\Theta_0$  кут атаки і кут нахилу траєкторії горизонтального польоту.

- 2. Записати рівняння і передаточні функції поздовжнього короткоперіодичного руху, скласти структурну схему моделі, розрахувати параметри передаточних функцій. Оцінити стійкість подовжнього короткоперіодичного руху за алгебраїчними критеріями Вишнеградського або Гурвица.
- 3. Побудувати асимптотичні амплітудні і фазові частотні логарифмічні характеристики поздовжнього короткоперіодичного руху відносно відхилення руля висоти.
- 4. Визначити запас стійкості за амплітудою і фазою для подовжнього короткоперіодичного руху залежно від варіанту.
- 5. Записати рівняння подовжнього довгоперіодичного руху й оцінити його стійкість.
- 6. Скласти структурну схему замкнутого контуру автоматичного управляння і провести синтез передаточних чисел закону управляння залежно від варіанту завдання.
- 7. Проаналізувати статичні і динамічні характеристики синтезованого контуру управляння .
- 8. Скласти мовою високого рівня програму моделювання і з її допомогою провести дослідження синтезованого контуру управляння. Результати досліджень повинні містити:
- перехідні характеристики (*t*), (*t*), (*t*), *V*(*t*) некерованого довгоперіодичного руху літака при впливі моментного збурення;
- перехідні характеристики  $\alpha(t)$ ,  $\theta(t)$ ,  $\theta(t)$  некерованого короткопериодического руху літака при впливі моментного збурення;
- перехідні характеристики  $α(t)$ ,  $θ(t)$ ,  $θ(t)$  некерованого короткопериодического руху літака при впливі вітрового збурення;
- перехідні характеристики регульованого параметра керованого руху літака (ω<sub>*z*</sub>(*t*) для демпфера тангажа) при впливі моментного збурення при синтезованих передаточних числах і при змінених на 20...30…30% відносно оптимальних;
- перехідні характеристики керованого руху літака при відпрацьовуванні заданого значення регульованого параметра  $(\text{для демпွ; can be used to show that the following equation: \[ (1, 1, 2) \] and \[ (2, 3, 4) \] and \[ (3, 4, 5) \] and \[ (4, 4, 5) \] and \[ (5, 4, 5) \] and \[ (6, 4, 5) \] and \[ (7, 4, 5) \] and \[ (7, 4, 5) \] and \[ (8, 4, 5) \] and \[ (9, 4, 5) \] and \[ (9, 4, 5) \] and \[ (9, 4, 5) \] and \[ (9, 4, 5) \] and \[ (9, 4, 5) \] and \[ (9$ льотчиком з демпфером і при його відсутності) при синтезованих передаточних числах;

Програма моделювання повинна містити інтерфейс який передбачає:

- завдання часу моделювання
- завдання різних збурень, що діють на літак;
- дослідження керованого і некерованого руху літака;
- зміна передаточних чисел при дослідженні керованого руху;
- візуалізацію результатів досліджень;
- можливість порівняння результатів поточного дослідження з попереднім.

## **ВИХІДНІ ДАНІ**

### 1. *Інерційно масові характеристики літака*

- Швидкість польоту − відповідно до завдання;
- Висота польоту відповідно до завдання;
- Маса літака − відповідно до завдання;
- Площа крила відповідно до завдання;
- Середня аеродинамічна хорда крила *b* = 6м;
- Момент інерції  $I<sub>z</sub> = 500000$  н $\cdot$ м.

## 2. *Аеродинамічні характеристики літака і характеристики силової установки*

- Тяга двигуна  $(H = 0, V = 0) P00 = 2.62 \cdot 105$  н;
- Коефіцієнт аеродинамічного моменту руля висоти  $m_z^{\delta_{\mathrm{B}}} =$ −1,7;
- Коефіцієнт аеродинамічного моменту демпфірування  $m_{z}^{\overline{\omega}_{z}} = -0.37;$
- Коефіцієнт аеродинамічного моменту запізнювання скосу потоку *mz* = −0,41;
- Коефіцієнт аеродинамічного моменту подовжньої статичної стійкості *mz* = −0,37;
- Коефіцієнт, що характеризує крутість характеристики  $c_{y_a} = f(\alpha) - c_{y_a}^{\alpha}$  $c_{y_a}^{\alpha} = 4,6;$
- Залежність коефіцієнта аеродинамічної піднімальної сили  $c_{y_{a}}$ від числа М приведена на рис. 1.

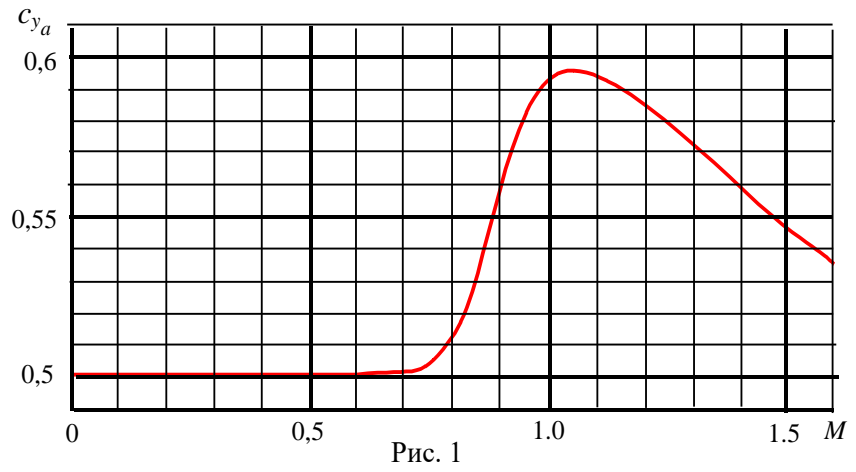

- Залежність коефіцієнта сили лобового опору при нульовій піднімальній силі - *с<sup>х</sup>* 0 від числа М приведена на рис. 2.

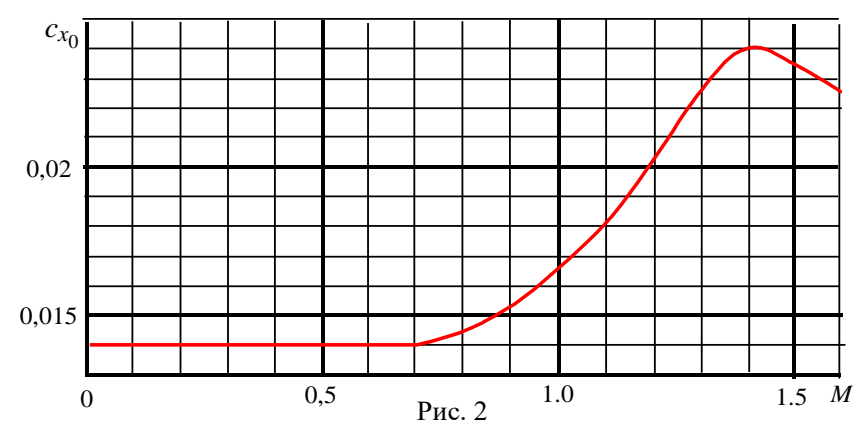

6

- Залежність коефіцієнта індуктивності *А* від числа М приведена на рис. 3.

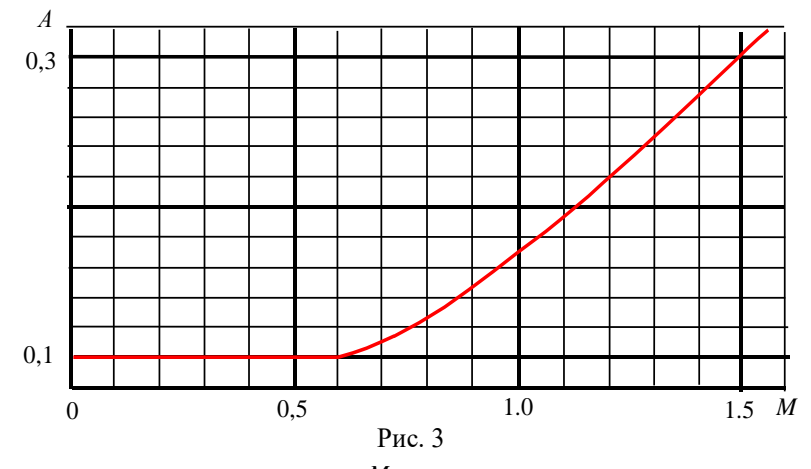

- Залежність коефіцієнта  $m_z^M$  від числа М приведена на рис. 4.

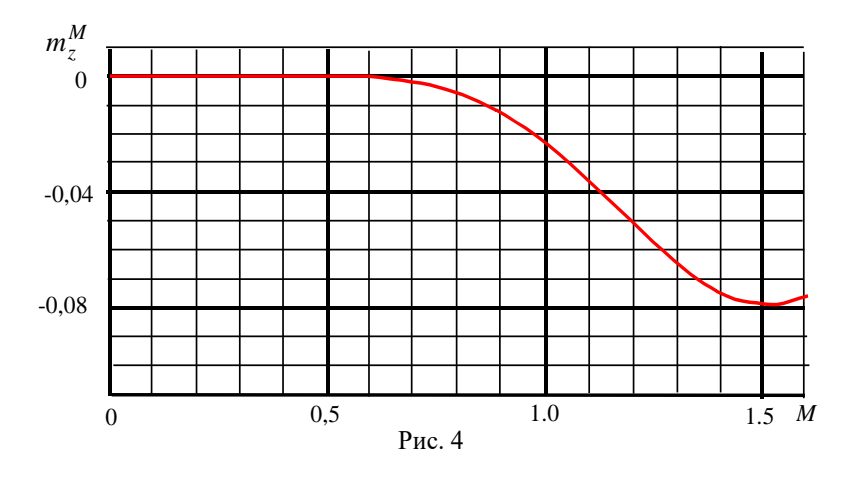

- Тяга двигуна на заданій висоті і при заданій швидкості визначається по формулі

$$
P = P_{00} \overline{P} \left( \frac{\rho_H}{\rho_0} \right)^{0,9}
$$

де  $P_{00}$  – тяга двигуна на нульовій висоті і при нульовій швидкості польоту;  $\rho_H$  - густина повітря на заданій висоті;  $\rho_0$  - густина повітря на висоті рівня моря (по стандартній атмосфері); *P* нормуючий коефіцієнт зміни тяги двигуна від швидкості польоту.

- Залежність нормуючого коефіцієнта *P* від швидкості польоту приведена на рис. 5

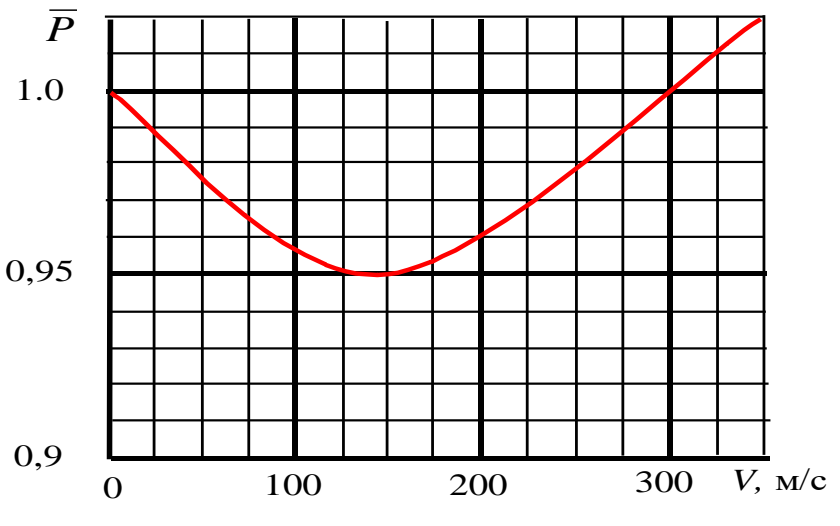

Рис. 5

# **ВАРІАНТИ ЗАВДАНЬ НА КУРСОВІЙ ПРОЕКТ**

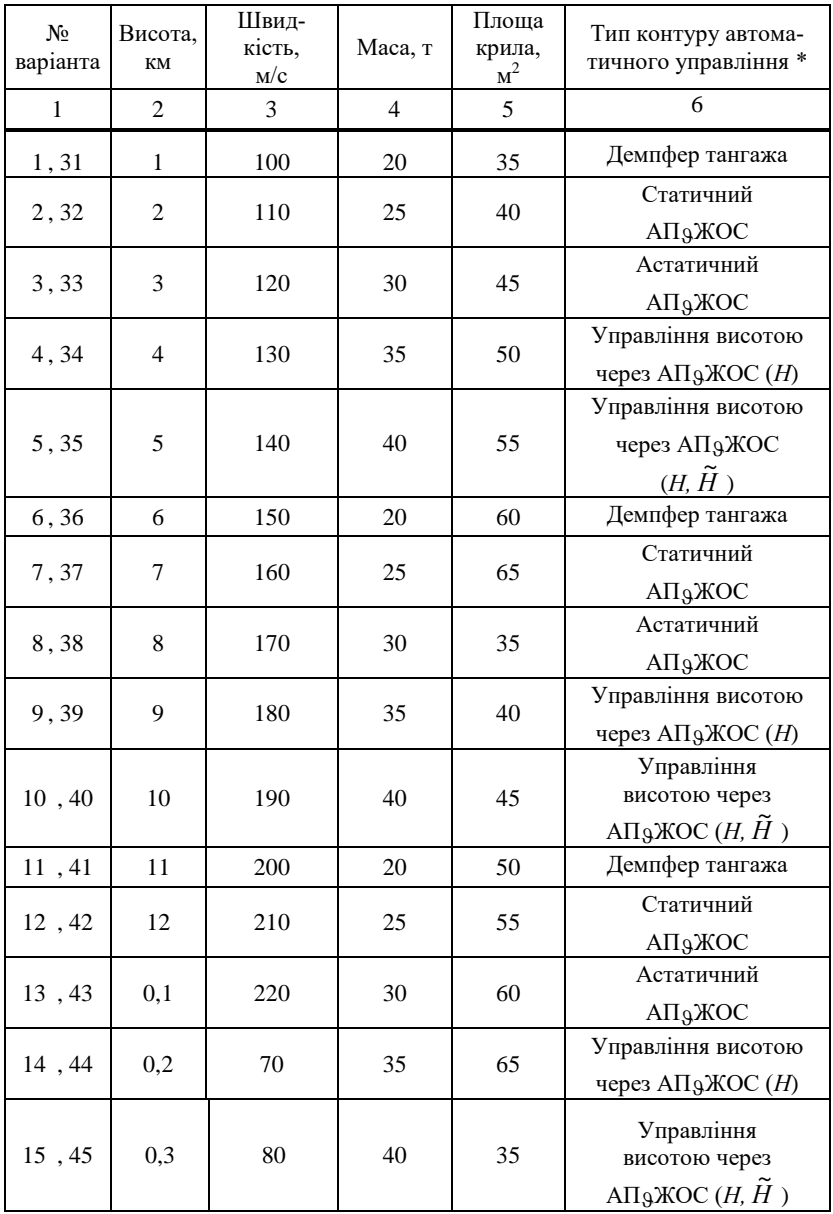

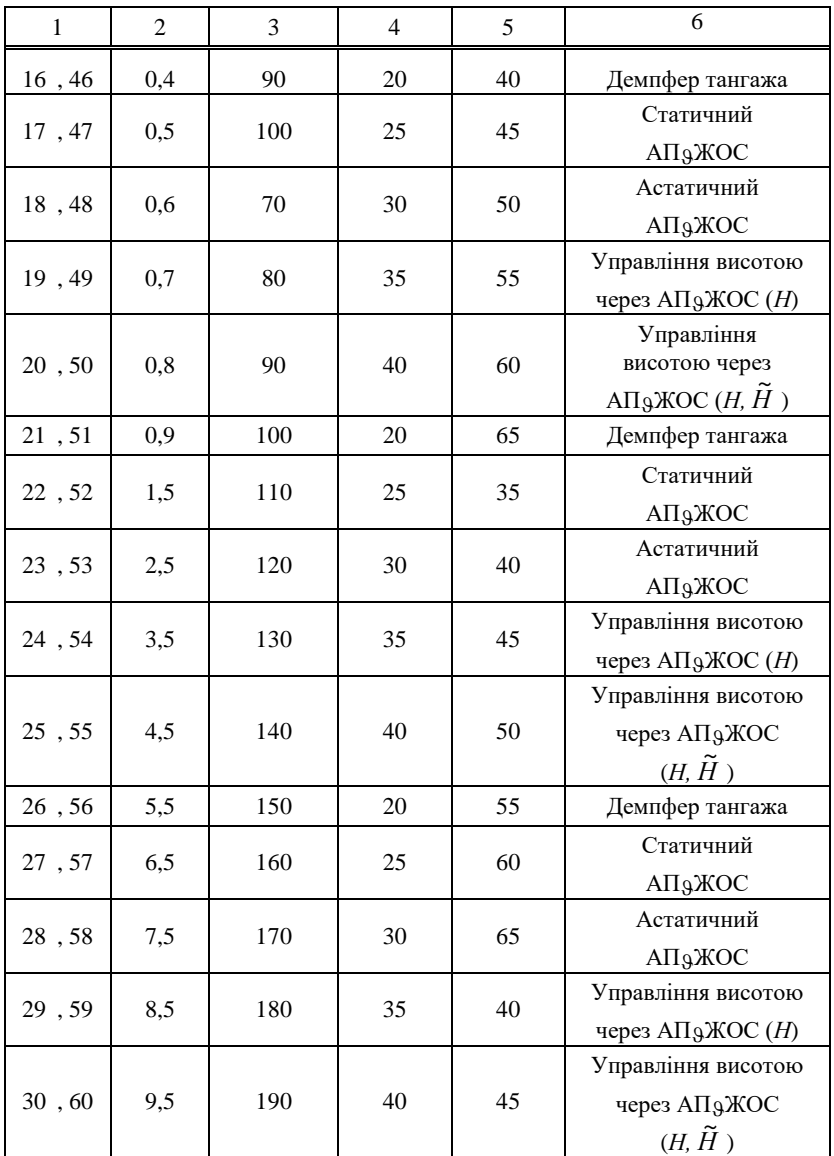

\* − при позначенні контуру управління використовується абрівіатура прийнята в підручнику Синєглазов В.М. Філяшкін М.К. "Автоматизовані

системи управління повітряних суден". К.: НАУ, 2003 р.

### **МЕТОДИЧНІ ВКАЗІВКИ ПО ВИКОНАННЮ РОЗРАХУНКІВ**

Курсовій проект має ціль виконати синтез та аналіз контурів автоматичного керування поздовжнім рухом літака.

Номер варіанта курсового проекту вибирається студентом по двох останніх цифрах номера залікової книжки

При виконанні курсового проекту варто користатися підручником Синєглазов В.М. Філяшкін М.К. "Автоматизовані системи управління повітряних суден". К.: НАУ, 2003 р.

#### *Розрахунки коефіцієнтів математичної моделі*

Формули для розрахунку параметрів стандартної атмосфери, зокрема, густини повітря, швидкості звуку для розрахунку числа Маху можна знайти в довідниках з механіки рідини і газу. Наприклад, густину повітря на заданій висоті польоту можна розрахувати за формулою

$$
\rho_H = \rho_0 \left( 1 - \frac{6,5H}{288} \right)^{4,255}
$$

де <sub>p</sub><sub>0</sub>=1,2255 кг/м<sup>3</sup> − густину повітря на поверхні Землі; *Н* − висота польоту в км.

Для розрахунку числа Маху можна скористатися співвідношеннями

$$
M = \frac{V}{a}
$$

де швидкість звуку  $a = 20 \cdot \sqrt{T_H}$ , а  $T_H$  – температура повітря на заданій висоті розраховується за формулою

$$
T_H\!=\!T_0\!-\!0\!,\!0065H\ ,
$$

де *Т*<sub>0</sub> = 288К − температура повітря на поверхні Землі; *Н* − висота польоту в м.

При визначенні кута атаки горизонтального польоту  $\,\alpha_{\rm r \pi}$ ( $\alpha_0$  у коефіцієнтах математичної моделі) варто виходити з умови рівності в горизонтальному польоті піднімальної сили силі ваги, тобто

$$
G = Y_a \qquad \text{Re } Y_a = c_{y_a}^{\alpha} \alpha_{\text{TH}} \frac{\rho V^2}{2} S \ .
$$

При одержанні не заданих числових значень часткових похідних аеродинамічних сил, можна використовувати графічний спосіб їхнього визначення.

Наприклад, на рис. 6 показаний варіант визначення зна-

$$
\text{YCHHA } P^V = \frac{\partial P}{\partial V} = P_{00} \left(\frac{\rho_H}{\rho_0}\right)^{0.9} \frac{\partial \overline{P}}{\partial V} \approx P_{00} \left(\frac{\rho_H}{\rho_0}\right)^{0.9} \frac{\Delta \overline{P}}{\Delta V}
$$

для швидкості 75м/с.

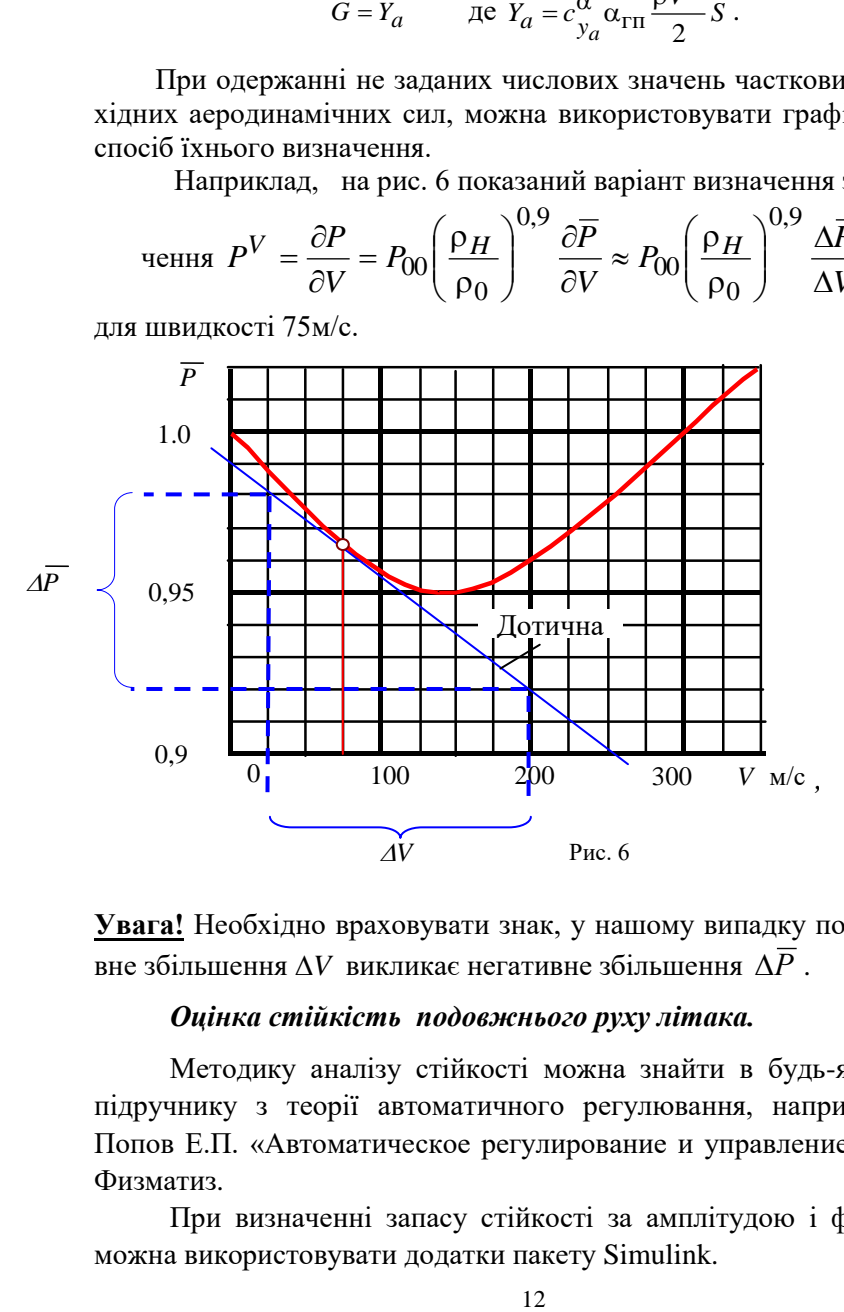

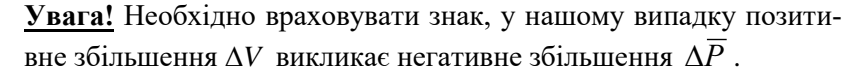

#### *Оцінка стійкість подовжнього руху літака.*

Методику аналізу стійкості можна знайти в будь-якому підручнику з теорії автоматичного регулювання, наприклад, Попов Е.П. «Автоматическое регулирование и управление».М., Физматиз.

При визначенні запасу стійкості за амплітудою і фазою можна використовувати додатки пакету Simulink.

#### *Синтез заданих контурів управління*

Синтез заданих контурів управління можна здійснювати, використовуючи методики наведені в посібнику Унгурян С.Г., Лупандин М.В. "Расчет систем автоматического управления полетом самолетов". КИИГА, 1973.

Проте рекомендується здійснювати послідовний синтез контурів управління, починаючи із внутрішнього контуру, контуру демпфірування. Методика розрахунку передаточного числа демпфера тангажа наведена в підручнику Синєглазов В.М. Філяшкін М.К. "Автоматизовані системи управління повітряних суден". К.: НАУ, 2003 р. Але необхідно врахувати, що потрібний декремент загасання для режимів автоматичного управління варто вибирати  $\xi_{\alpha\beta} = 1$ , на відміну від режиму демпфірування, де  $\xi_{\alpha\pi} = 0.7$ .

Після синтезу контуру демпфірування синтезують контур управління кутом тангажа. Розрахункові формули синтезу можна одержати, використовуючи метод стандартних коефіцієнтів або метод логарифмічних амплітудно-частотних характеристик (ЛАЧХ) розімкнутого контуру управління.

#### **Приклад.**

Передаточна функція розімкнутого контуру управління для статичного АП<sub>9</sub>ЖОС має вигляд [1]:

$$
W_{\mathfrak{P}}(p) = \frac{K_{\text{TC}}(T_{\theta}p+1)}{p \left(\frac{p^2}{\omega_{\alpha\alpha}^2} + 2\frac{\xi_{\alpha\alpha}}{\omega_{\alpha\alpha}}p+1\right)} ,
$$

де  $K_{\text{HC}} = K_{\vartheta} K_{\vartheta}^{\text{B}}$  $K_{\text{HC}} = K_{\vartheta} K_{\dot{\vartheta}_{\mathcal{A}}}^{\text{B}};$ 

ЛАЧХ, що відповідає такої передаточної функції, показа-

на на рис. 6. Частота зрізу  $\omega_{\rm cn}$  повинна знаходитися на ділянці 20 дБ/дек, при цьому необхідно щоб була виконана умова  $\omega_{\rm cp} \leq$  $0,251/T_{\theta}$ . Однак з огляду на, те що

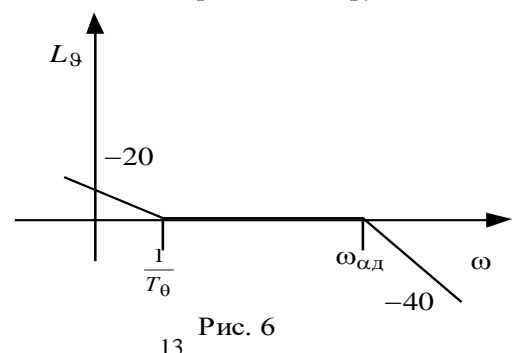

після частоти 1/T<sub>0</sub> крутість ЛАЧХ не збільшується, а стає нульовий, можна з метою зменшення часу перехідних процесів у контурі управління вибирати  $\omega_{\rm cp}$  = *Т*  $\frac{1}{n}$ . 3 іншого боку частота зрізу визначається як коефіцієнт підсилення передаточної функції розімкнутого контуру управління  $\omega_{\rm cp} = K_{\rm 9}\; K_{\rm \dot 9_{\rm q}}^{\rm B}$ .

Дорівнюючи праві частини цих співвідношень, одержимо розрахункову формулу визначення передаточного числа *K*

$$
K_{9} = \frac{1}{K_{9\pi}^{\rm B}T_{\theta}} = \frac{1 + K_{9}^{\rm B}K_{\omega_{z}}}{K_{9}^{\rm B}T_{\theta}}
$$

Передаточна функція розімкнутого контуру управління для астатичного АП<sub>9</sub>ЖОС має вигляд [1]:

$$
W_{\mathfrak{P}}(p) = \frac{K_{\text{HC}}(\Theta p + 1) \left(\frac{K_{\mathfrak{P}}}{K_{\mathfrak{P}}^2} p + 1\right)}{p^2 \left(\frac{p^2}{\omega_{\alpha\alpha}^2} + 2\frac{\xi_{\alpha\alpha}}{\omega_{\alpha\alpha}} p + 1\right)}
$$

де  $K_{\text{nc}} = K_{\text{o}} K_{\text{o}}^{\text{B}}$  $K_{\text{nc}} = K_{\widetilde{\vartheta}} K_{\hat{\vartheta},\mu}^{\text{B}}$ .

ЛАЧХ, що відповідає такої передаточної функції, показана на рис. 7. Частота зрізу  $\omega_{\rm cn}$  повинна знаходитися на ділянці -20 дБ/дек, при цьому необхідно щоб була виконана умова 1,25  $\theta$  $\theta$ *К*  $K$  $\rm \tilde{a}$  $\leq \omega_{cp} \leq 0.25$ *Т*  $\frac{1}{x}$ . Однак знову ж з огляду на, те що після частоти *Т*  $\frac{1}{L_3}$  крутість ЛАЧХ  $L_3$ стає нульовий, можна з метою зменшення часу перехідних процесів у контурі управління вибирати 1,25  $\frac{R_{\mathcal{Y}}}{K_{\mathcal{Y}}} \leq \omega_{\rm cp} =$  $\frac{K\tilde{g}}{K} \leq \omega_{cp} = \frac{1}{T}$ . *Т* Рис. 7  $\searrow$  -40  $\omega$ 40  $T_\Theta$ 1  $\theta$  $\theta$  $K_{\vartheta}$  $K_{\widetilde{\Omega}}$   $\Omega_{\alpha}$  1  $\Omega_{\alpha}$   $\sim$  -40  $-20\sim$  $\omega_{\kappa}$  $\omega_{\rm cp}$ 

Частоту  $\omega_{\rm cp}$  можна та-

кож одержати з таких умов. Враховуючи, що нахил низькочас-

тотної ділянки ЛАЧХ –40дб/дек, частота  $\omega_{\rm k}^2$  – частота перетинання продовження низькочастотної ділянки ЛАЧХ з віссю частот визначається через коефіцієнт підсилення передаточної функції розімкнутого контуру управління у вигляді

$$
\omega_{\rm K}^2 = K_{\tilde{g}} K_{\tilde{g}_{\rm A}}^{\rm B}
$$

3 іншого боку з рис 7 випливає, що частота  $\omega_{\rm k}$  – частота перетинання продовження низькочастотної ділянки ЛАЧХ з нахилом  $-40$ дб/дек з віссю частот, поділяє ділянку  $\frac{9}{K} \cdots \omega_{cp}$  $\frac{\widetilde{\mathfrak{g}}}{\cdots}$   $\cdots$  $\theta$  $\frac{9}{2}...$ *K K* осі

частот пополам. З огляду на логарифмічний масштаб осі частот,<br>можна записати<br> $\log \omega_{\rm c} - \log \omega_{\rm c} = \log \omega_{\rm c} - \log \frac{K_{\tilde{y}}}{2}$ ; або  $2 \log \omega_{\rm c} = \log \omega_{\rm c} + \log \frac{K_{\tilde{y}}}{2}$ можна записати

$$
4 \text{acitor}} \text{ holobiam. } 3 \text{ of } 3\text{ and } 4 \text{ and } 4 \text{ and }
$$

Потенціюючи, одержимо 
$$
\omega_{\mathbf{k}}^2 = \frac{\omega_{\rm cp} K_{\tilde{g}}}{K_{\vartheta}}
$$

Дорівнюючи вирази для  $\omega_{\rm k}^2$ , одержимо

$$
\frac{\omega_{\rm cp} K_{\tilde{g}}}{K_g} = K_{\tilde{g}} K_{\hat{g}_{\mathcal{A}}}^{\rm B} \text{ afo } \omega_{\rm cp} = K_{\hat{g}_{\mathcal{A}}}^{\rm B} K_{\hat{g}}
$$

Враховуючи два вирази для  $\omega_{\rm cp}$ :

$$
\omega_{\rm cp} = \frac{1}{T_{\theta}} \quad \text{i} \quad \omega_{\rm cp} = K_{\dot{S}_{\mu}}^{\rm B} K_{\vartheta},
$$

одержимо розрахункову формулу для передаточного числа  $K_{\vartheta}$ 

$$
K_{\vartheta} = \frac{1}{K_{\vartheta \pi}^{\text{B}} T_{\theta}} = \frac{1 + K_{\vartheta}^{\text{B}} K_{\omega_{z}}}{K_{\vartheta}^{\text{B}} T_{\theta}}.
$$

Як видно формули для розрахунку *K* в статичному й астатичному АПАЖОС цілком ідентичні.

Розрахункову формулу для передаточного числа  $K_{\widetilde{\mathfrak{g}}}$  оде-

ржимо з умов 
$$
1,25\frac{K_{\tilde{9}}}{K_{\vartheta}} \le \omega_{cp} = \frac{1}{T_{\theta}}
$$
або  $1,25\frac{K_{\tilde{9}}}{K_{\vartheta}} \le \frac{1}{T_{\theta}}$   
Звідси  $K_{\tilde{9}} \le \frac{K_{\vartheta}}{1,25T_{\theta}} = \frac{0,8(1+K_{\vartheta}^{B}K_{\omega_{\mathcal{Z}}})}{K_{\vartheta}^{B}}$ 

Аналогічний підхід для одержання розрахункових формул для передаточних чисел зовнішнього контуру управління − контуру управління висотою польоту, який синтезують на основі попередньо синтезованого контуру управління кутом тангажа. Тільки тут необхідно враховувати, що при відсутності в законі управління похідної з висоти польоту, ЛАЧХ розімкнутого контуру не має ділянки з нульовим нахилом асимптоти. Тому умови вибору частоти зрізу − класичні: частоти зрізу повинна знаходитися на ділянці – 20 дБ/дек, і  $1,25\omega_{\text{cm}} \leq \omega_{\text{cm}} \leq 0,25\omega_{\text{cm}}$ . Тут  $\omega_{\text{cm}}$ ,  $\omega_{\rm cs}$  частоти спряження ділянки  $-20$  дБ/дек з ділянками більшої крутості в області низьких і високих частот відповідно.

## *Аналіз статичних і динамічних характеристики синтезованого контуру управляння .*

Методика та правила аналізу статичних і динамічних характеристики синтезованого контуру управляння наведені у додатку 1

### *Дослідження синтезованого контуру управляння шляхом математичного моделювання .*

Перед складанням програми моделювання і дослідження з її допомогою синтезованого контуру керування допускається попередні дослідження провести в середовищі візуального моделювання Simulink пакета Matlab.

#### **Приклад**.

При візуальному моделюванні динаміки літака заданою системою рівнянь (1) необхідно для кожного рівняння системи скласти власну конструкцію з використанням суматора й у разі потреби блоку інтегрування. Наприклад, для першого рівняння

системі записаного у вигляді

$$
\dot{V} = -a_x^V V - a_x^{\Theta} \Theta - a_x^{\alpha} \alpha + a_x^{\delta} \delta_p.
$$

конструкція моделі буде мати вид (рис.8).

Замикання системи рівнянь доцільно здійснювати не сполучними лініями, а, використовуючи блоки Goto, From (див.

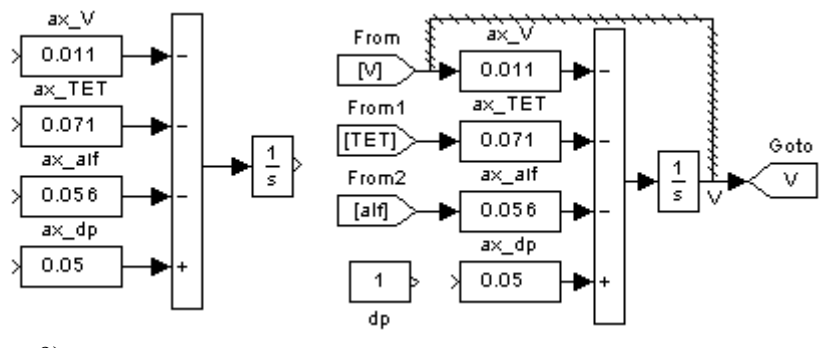

рис 9).

Рис. 8. Рис. 9

Збурення або керуючі впливи можна імітувати блоками Constant або Step з розділу Sources. Для одночасної реєстрації декількох параметрів варто підключати ці параметри до осцилографу через блок Mux.

На рис. 10 приведений варіант моделі літака та САУ.

При дослідженні динаміки руху некерованого літака необхідно відключити САУ (просто видалити зв'язок db з конструкції третього рівняння системи, у прикладі це реалізується за допомогою перемикача Manual Switch, що має два положення: «without control» і «with control»), і підключити (приєднати) одне зі збурень. Оскільки керування тягою двигуна в роботі не моделюється, те керуюче вплив dp трактується як збурення.

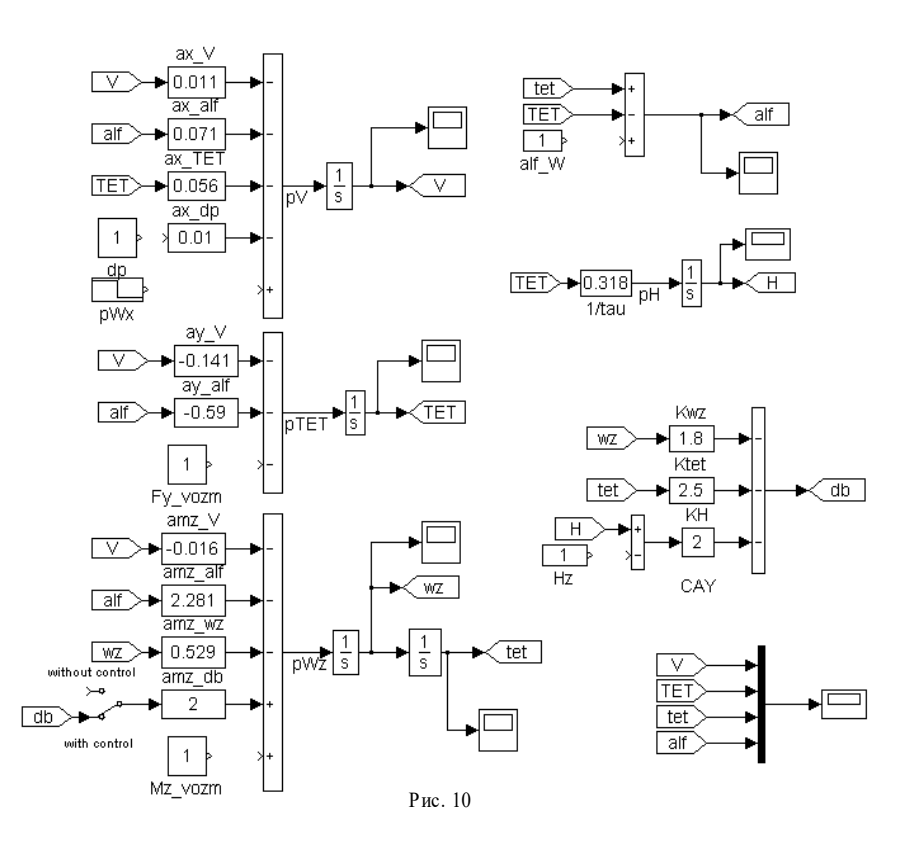

Результати розрахунків і проведених досліджень оформляються в пояснювальну записку до курсового проекту і випереджаються коротким викладом теоретичної частини. У додатку до пояснювальної записки приводиться лістинг програми моделювання. Робота самої програми демонструється на захисті курсового проекту.

Приклад оформлення титульного аркушу пояснювальної записки наведений у додатку 2.

**Додаток 1**

#### *Правило оцінки статичних характеристик контуру управління*

*1. Система является астатической* (*без ошибки*) *по отношению к соответствующему возмущению, если она содержит в цепи обратной связи интегрирующие звенья, не охваченные местной обратной связью. При этом количество интегрирующих звеньев определяет порядок астатизма системы по отношению к соответствующему возмущению.* 

Цепь обратной связи это цепь от выхода системы, по которому оценивают характеристики точности, например 9 или  $\Delta$ 9, до точки приложения возмущения.

**Внимание**: Возмущения, действующие во внутреннем контуре, приводятся к входу внутреннего контура с использованием правила переноса возмущений, и точка приложения возмущения в этом случае вход внутреннего контура.

*2. Система также является астатической, если в прямой цепи между точкой приложения возмущения (или в цепи возмущения) и выходом системы есть дифференцирующее звено.*

*3. При отсутствии астатизма статическая ошибка выходного параметра будет пропорциональна действующему возмущению и обратно пропорциональна коэффициенту усиления цепи обратной связи* (*между выходом системы и точкой приложения приведенного возмущения*)*. Величина приведенного к заданной точке возмущения определяется с учетом коэффициента усиления приведенного возмущения.*

#### **Приклад 1: Аналіз статичних характеристик статичного (АПЖОС)**

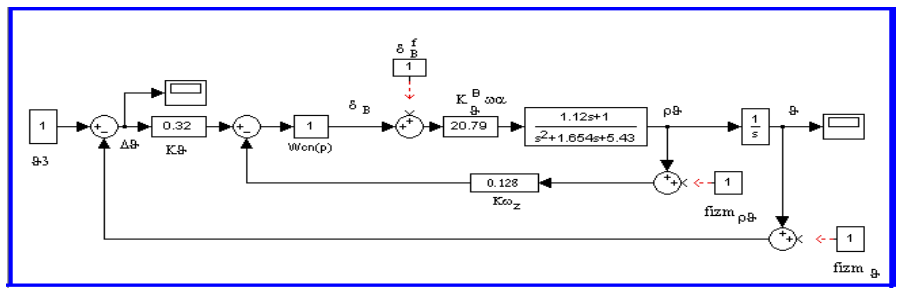

У контурі управління (АП<sub>а</sub>ЖОС) діють такі збурення:

- $\bullet$  Моментні збурення, що зведені до відхилення руля висоти  $\delta_{\rm B}^f$
- Похибки вимірювання параметрів польоту  $f_{\text{\tiny BHM}}^{\overset{6}{9}}$  ,  $f_{\text{\tiny BHM}}^{\overset{9}{9}}$  .
- Керуючий сигнал заданий кута тангажа  $\theta_3$  також може розглядатися як збурюючий вплив

Штриховою лінією на структурній схемі показані збурення  $\delta_{\scriptscriptstyle \text{B}}^{f}$ ,  $f_{\scriptscriptstyle \text{BHM}}^{\,\dot{\text{9}}}$ але зведені до входу внутрішнього контуру.

Структурний аналіз контуру управління показує:

1. В системі для помилки  $\Delta\vartheta$  по відношенню до керуючого впливу у вигляді заданого кута тангажа  $\vartheta$  забезпечується астатизм першого порядку (відсутня помилка) для статичного АП<sub>а</sub>ЖОС. (Вхід системи - $\vartheta_3$ , вихід –  $\Delta \vartheta$ ; У колі зворотного зв'язку такі ланки:  $W_{\Delta \vartheta}(p) = K_{\vartheta}$ ;  $W^{\mathfrak{g}}_{\mathfrak{g}_{\pi}}(p)$  – передаточна функція внутрішнього контуру – контуру демпфірування (не є інтегрувальною ланкою) та одна інтегрувальна ланка  $1/p$ );

2. При стабілізації кута тангажа 9 по відношенню до збурень  $\delta^f_{\scriptscriptstyle \text{B}}$ ,  $f^{\,\dot{\vartheta}}_{\scriptscriptstyle{\rm BHM}}$ , що зведені до входу внутрішнього контуру будуть мати місце статичні помилки: (Вхід системи - вхід внутрішнього контуру, вихід -9; У колі зворотного зв'язку одна ланки  $-W_{\Lambda}(\rho) = K_{\Lambda}$ , яка не є інтегрувальною ланкою). Другий пункт правил також показує на відсутність астатизму - у колі між точкою прикладання збурення (а також у колі збурення) й виходом системи немає диференціювальної ланки.

3. При стабілізації кута тангажа 9 та при наявності похибки вимірника,  $\,\mathcal{f}_{\text{\tiny{BHM}}}^{\,9}\,$ , завжди буде мати місце статична помилка: (У колі зворотного зв'язку від виходу — 9 до входу  $\,f_{\rm {\tiny BHM}}^{\,9}\,$ немає ніяких ланок, тобто коефіцієнт підсилення дорівнює одиниці).

Відповідно до третього пункту правил аналізу статичних характеристик величини статичних помилок визначаються у вигляді:

 при дії постійного моментного збурення  $\theta$  $\Delta \vartheta_f^{\text{B}} = \frac{\delta_i}{K}$ *f*  $\frac{\mathbf{B}}{f} = \frac{\mathbf{O}_{\mathbf{B}}^{\prime}}{\boldsymbol{\nu}};$ 

 при наявності похибки вимірника кутової швидкості ė  $\Delta \vartheta_f^{\, \dot{\vartheta}} = \frac{K_{\, \dot{\vartheta}}}{K_{\, \vartheta}} f_{_{\rm BHM}}^{\, \dot{\vartheta}}$  .

– при наявності похибки вимірника кута тангажа ∆ $9_f^{\; 9}$  =  $f_{\tt BHM}^{\; 9}$ 

Проведений аналіз підтверджується результатами моделювання даного контуру управління, у середовищі визуального моделирования *Simulink.* Діаграма процесу моделювання має наступний вигляд .

#### Перехідні процесі у контурі управління при розрахованих передаточних числах  $K_9 = 0.32$ ;  $K_9 = 0.128$  мають вигляд

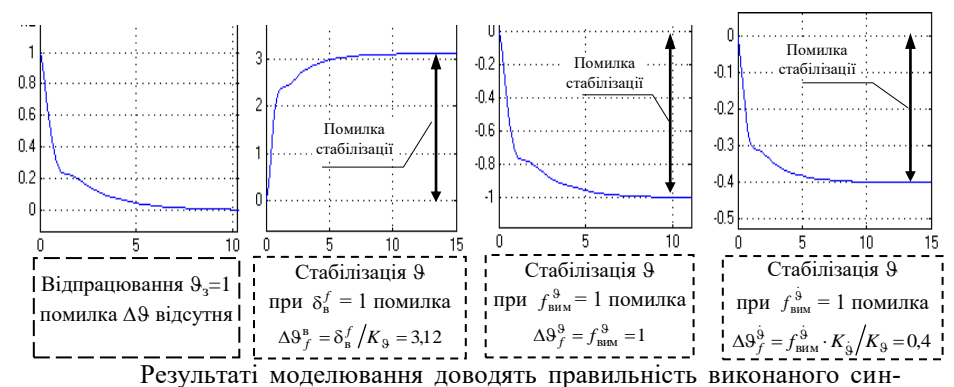

тезу контуру управління , а також підтверджують проведений аналіз.

#### *Правило оцінки динамічних характеристик контуру управління*

При оценках динамических характеристик контура управление методом ЛАЧХ анализируется интервал средних частот ЛАЧХ, который определяет запас устойчивости контура управления и в значительной степени качество переходных процессов. На этом интервале находится частота среза  $\omega_{\text{cm}}$ , которая определяет время переходного процесса  $t_{\text{min}}$ . Хорошее качество переходного процесса обеспечивается, если частота среза  $\omega_{\rm cn}$  находится на участке, который имеет наклон -20 дб/дек (аналогия с апериодическим звеном), при этом должны выполняться условия  $1,25 \omega_{c,H} \leq \omega_{cn} \leq 0,25 \omega_{c,H}$ .

 $3\text{mech}$   $\omega_{\text{em}}$  – частота сопряжения с участком с наклоном менее чем - 20 дб/дек  $(-40... - 60\pi 6/\pi)$  в области низких частот;  $\omega_{c,B}$  - частота сопряжения с участком с наклоном менее чем - 20 дб/дек в области высоких частот)

1. При увеличении <sub>Фср</sub> время переходного процесса уменьша**ется, но только до появления сильной колебательности переход**ного процесса, при уменьшенные  $\omega_{cn}$  время переходного процесса **увеличивается, т.к.**  $t_{\text{min}} \approx \frac{\pi + \pi}{\pi}$ .  $\omega_{3p}$ 4  $\pi \div 4\pi$ 

**2. При приближении**  $\omega_{cn}$  **к участку с наклоном менее чем**  $-20$ дб/дек (−40…−60дб/дек) **нарушается условие**  $1,25$  $\omega_{\text{c}}$ **<sub>в</sub> ≤**  $\omega_{\text{sp}}$ ≤ 0,25  $\omega_{\text{c},\text{R}}$  и увеличивается колебательность переходного процес**са с частотой, близкой к той частоте (с.н или с.в), к которой**  приближается частота среза. При удалении Ф<sub>ср</sub> от участка с на**клоном менее чем 20 дб/дек** (40…60дб/дек) **в переходных процессах уменьшаются колебания, близкие к частоте (с.н или с.в),**  от которой удаляется  $\omega_{\text{cav}}$ 

**3. Уменьшение участка ЛАЧХ с наклоном 20 дб/дек, то есть при приближение частоты**  $\omega_{c,n} \square$  **к частоте**  $\omega_{c,n}$  **(при 5**  $\omega_{c,n}$  **<<**  $\omega_{c,n}$ **), устойчивость контура управление ухудшается, в контуре возникают колебания с частотой, близкой к частоте среза.** 

#### **Приклад 2: Аналіз динамічних характеристик статичного (АПЖОС)**

Для статичного (АПАЖОС) передаточна функція розімкнутого контура управління має вигляд

$$
W_9(p) = W_{\Delta 9}(p) W_{\hat{9},q}^B(p) \frac{1}{p}
$$

$$
\delta_B = K_9(9 - 9_3) + K_{\hat{9}}p9
$$

 $W(n) = K$ 

при

$$
W_{\hat{g}_{\Pi}}^{B}(p) = \frac{K_{\hat{g}_{\Pi}}^{B}\omega_{\alpha\Pi}^{2}(T_{\theta}p+1)}{p^{2} + 2\xi_{\alpha\Pi}\omega_{\alpha\Pi}p + \omega_{\alpha\Pi}^{2}} = \frac{K_{\hat{g}_{\Pi}}^{B}(T_{\theta}p+1)}{\frac{p^{2}}{\omega_{\alpha\Pi}^{2}} + 2\frac{\xi_{\alpha\Pi}}{\omega_{\alpha\Pi}}p + 1};
$$

 $\omega_{\alpha\alpha} = \omega_{\alpha} \sqrt{1 + K^{\text{B}}_{\dot{\vartheta}} K_{\dot{\vartheta}}}$ ;

де

$$
\xi_{\alpha\alpha} = \frac{(\xi_{\alpha} + 0.5K_{\mathfrak{H}}^{\mathfrak{B}}\omega_{\alpha}T_{\theta}K_{\mathfrak{H}})}{\sqrt{1 + K_{\mathfrak{H}}^{\mathfrak{B}}K_{\mathfrak{H}}}}.
$$

 $\frac{B}{9a} = \frac{1}{1+a}$ 

в  $\overline{a}$  1

 $K^{\text{B}}_{\dot{S}A} = \frac{\partial}{\partial_{1} + \mathbf{K}^{\text{B}}}$ 

 $\dot{\mathbf{g}}_{\mathcal{A}} = \frac{1}{1 + K_{\mathcal{A}}^{\mathcal{B}} K}$ *K*

 $\dot{\theta}$   $_{\rm v}$  $\overline{\theta}$ 

 $\tilde{g}^{\prime}{}_{\mathbf{\mathbf{\mathcal{E}}}}$ ġ

;

Тоді передаточна функція розімкнутого контура набуває вигляду

$$
W_9(p) = \frac{K_{\text{nc}}(T_9p+1)}{p\left(\frac{p^2}{\omega_{\alpha\mu}^2} + 2\frac{\xi_{\alpha\mu}}{\omega_{\alpha\mu}}p+1\right)}
$$

де  $K_{\text{nc}} = K_{\vartheta} K_{\Omega}^{\text{B}}$  $K_{\text{nc}} = K_{\vartheta} K_{\dot{\vartheta}_{\mathcal{A}}}^{\text{B}}$ .

Наявність контура демпфірування забезпечує декремент згасання  $\xi_{\alpha\pi} = 0.7...1$ . Це дозволяє зсувати частоту зрізу в область високих частот  $(\omega_{3p} \approx \omega_{\alpha n})$ , оскільки на цій ділянці реальна ЛАЧХ має нахил -20 дб/дек (при  $\xi_{\alpha}$  > 0,5 перехід від 0 дб/дек до - 40 дб/дек здійснюється плавно без сплеску на ча-

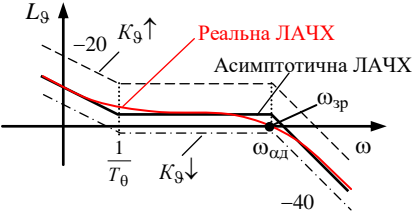

стоті  $\omega_{\alpha}$ ). Як виходить з аналізу ЛАЧХ, збільшення  $K_9$  спричиняє коливання в контурі управління з частотою  $f \approx \omega_{\alpha}$  ( $\omega_{\alpha}$ )  $\rightarrow \leftarrow -40$  дб/дек), час перехідного процесу зменшується. Обернені зміни передаточного числа збільшують час перехідного процесу опрацювання заданого сигналу, коливальність перехідних процесів зменшується  $(\omega_{3p} \leftrightarrow -40 \text{ }\overline{p}$ б/дек).

Проведений аналіз підтверджується результатами моделювання даного контуру управління, у середовищі визуального моделирования *Simulink.* Діаграма процесу моделювання така сама як у прикладі N<sup>o</sup>1.

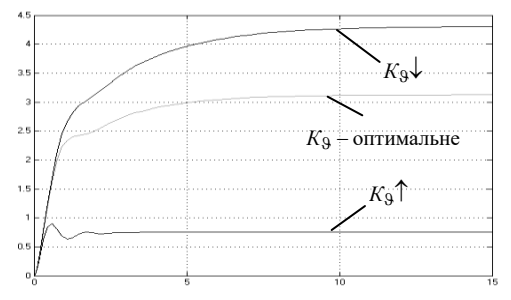

## **МІНІСТЕРСТВО ОСВІТИ І НАУКИ УКРАЇНИ** НАЦІОНАЛЬНИЙ АВІАЦІЙНИЙ УНІВЕРСИТЕТ

Інститут інформаційно-діагностичних систем Кафедра авіаційних комп'ютерно-інтегрованих комплексів

# **КУРСОВИЙ ПРОЕКТ**

"Синтез та аналіз контурів автоматичного керування рухом повітряного судна "

(варіант №32)

**Виконала:** студентка 407 уч. гр. ІІДС

 $\ldots$   $\ldots$   $\ldots$   $2014p.$  Назаренко А. О.

**Перевірив:** професор Філяшкін М. К.

Київ 2014 р.

## **ЗАВДАННЯ НА КУРСОВІЙ ПРОЕКТ**

- 1. За заданими висотно-швидкісними, інерційно-масовими і аеродинамічними характеристиками розрахувати коефіцієнти математичної моделі поздовжнього руху літака.
- 2. Записати рівняння і передаточні функції поздовжнього короткоперіодичного руху, скласти структурну схему моделі, розрахувати параметри передаточних функцій. Оцінити стійкість подовжнього короткоперіодичного руху
- 3. Побудувати асимптотичні амплітудні і фазові частотні логарифмічні характеристики поздовжнього короткоперіодичного руху відносно відхилення руля висоти.
- 4. Визначити запас стійкості за амплітудою і фазою для подовжнього короткоперіодичного руху залежно від варіанту.
- 5. Записати рівняння подовжнього довгоперіодичного руху й оцінити його стійкість.
- 6. Скласти структурну схему замкнутого контуру автоматичного управляння і провести синтез передаточних чисел закону управляння залежно від варіанту завдання.
- 7. Проаналізувати статичні і динамічні характеристики синтезованого контуру управляння .
- 8. Скласти мовою високого рівня програму моделювання і з її допомогою провести дослідження синтезованого контуру управляння шляхом математичного моделювання.

#### **Вихідні данні (варіант 32):**

1 Висотно-швидкісні, інерційно-масові та аеродинамічні характеристики літака:

- висота польоту 1 км;
- швидкість польоту 110 м/с;
- маса 25 т;
- площа крила  $40<sup>2</sup>$ .

2. Тип контуру автоматного управління - статичний автопілот тангажа на основі сервопривода з жорстким зворотним зв'язком (АПАЖОС).